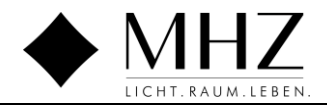

## **4D Report FB**

## Geltungsbereich MHZ und verbundene Unternehmen

(Inhalte im Folgenden geschlechtsneutral)

**Wir bitten Sie den 4D Report ausgefüllt bis spätestens an zurück zu senden!** 

an bitte QM Mailadresse Werk auswählen

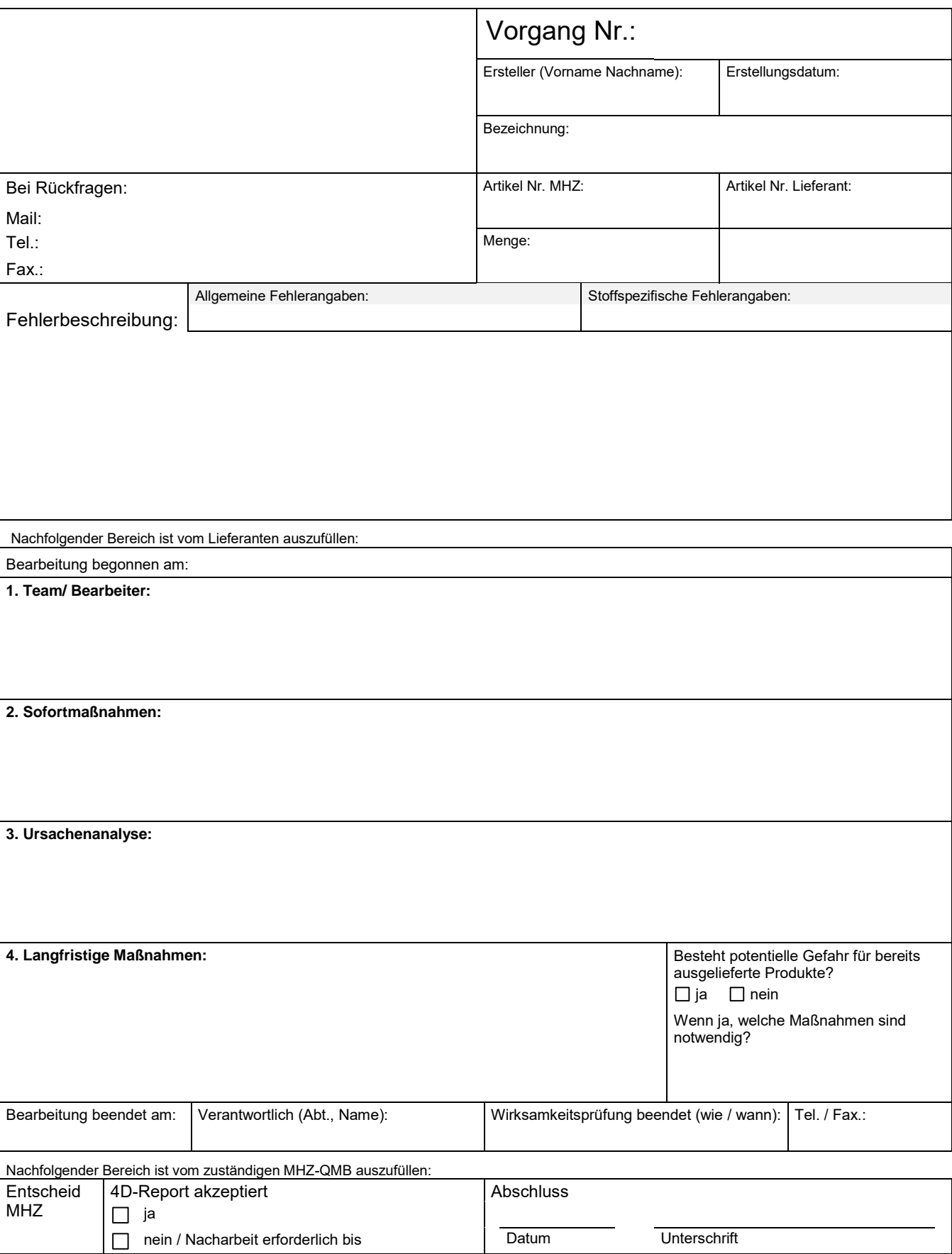